# Participer à un forum sur M@gistere

## *Le forum est un espace d'échange ouvert à tous les participants d'un parcours.*

*Les discussions sont conservées, ce qui permet une communication asynchrone : les rédacteurs et les lecteurs n'ont pas besoin d'être connectés au même moment pour échanger. À noter que chacun peut être rédacteur ou lecteur.*

## **1/ Le forum peut se situer à différents emplacements dans l'espace du parcours.**

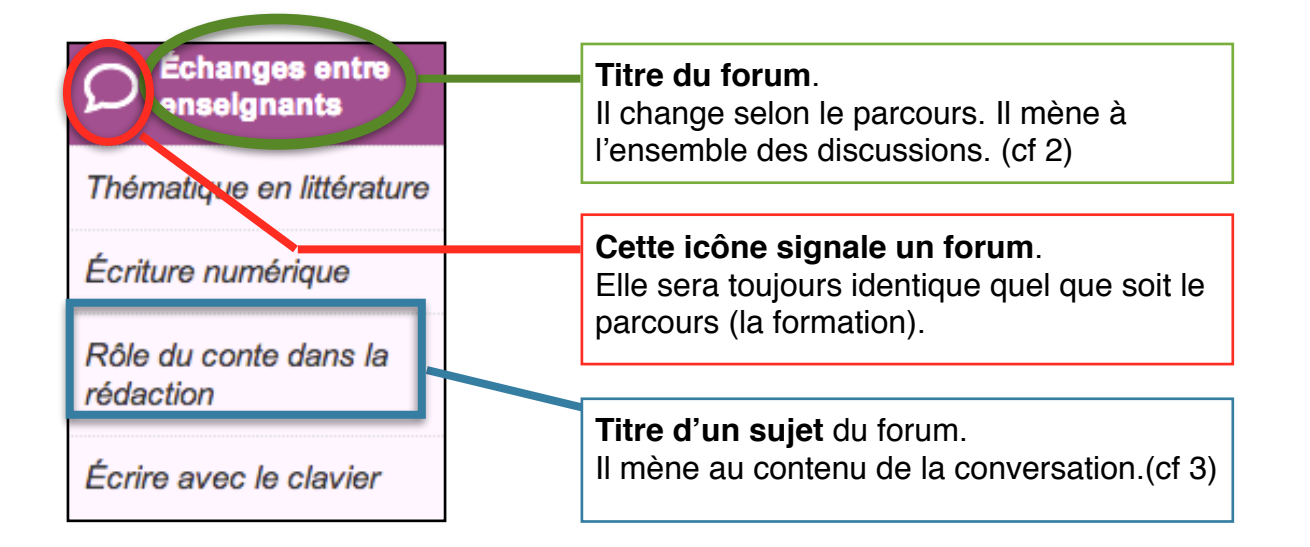

## **2 / Ensemble des discussions du forum**

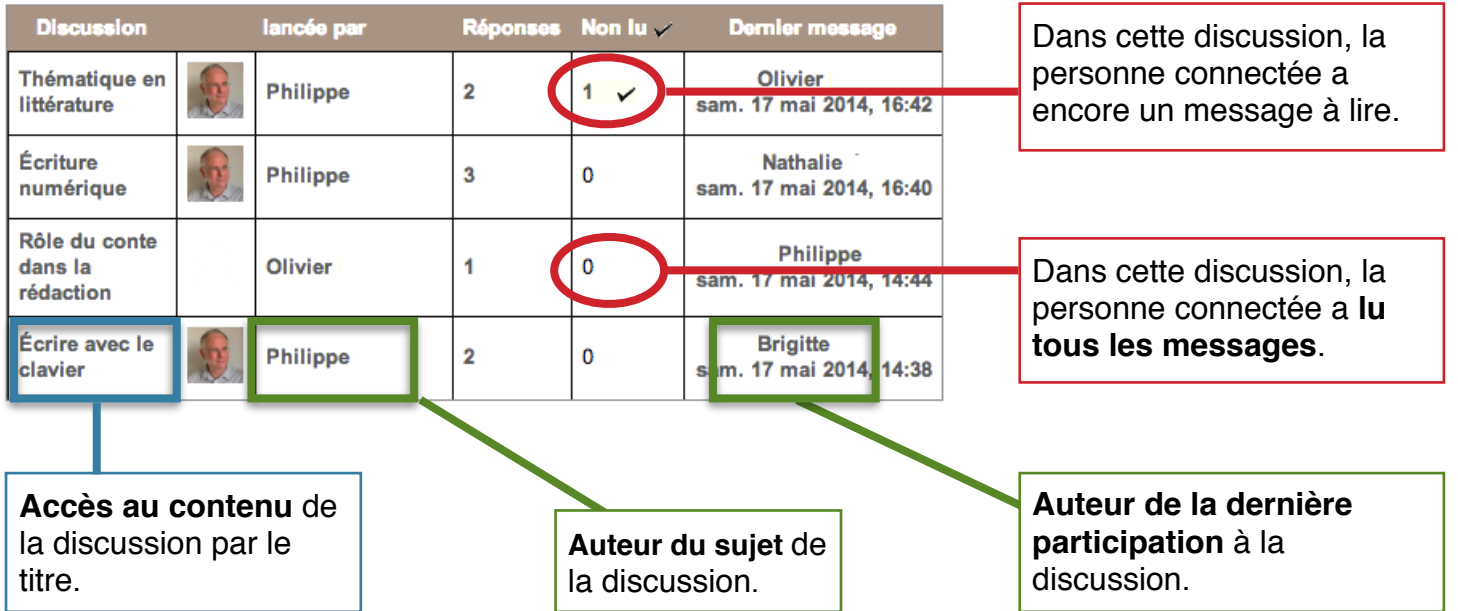

## **3 / Contenu d'une discussion**

Ici, il y a deux réponses.

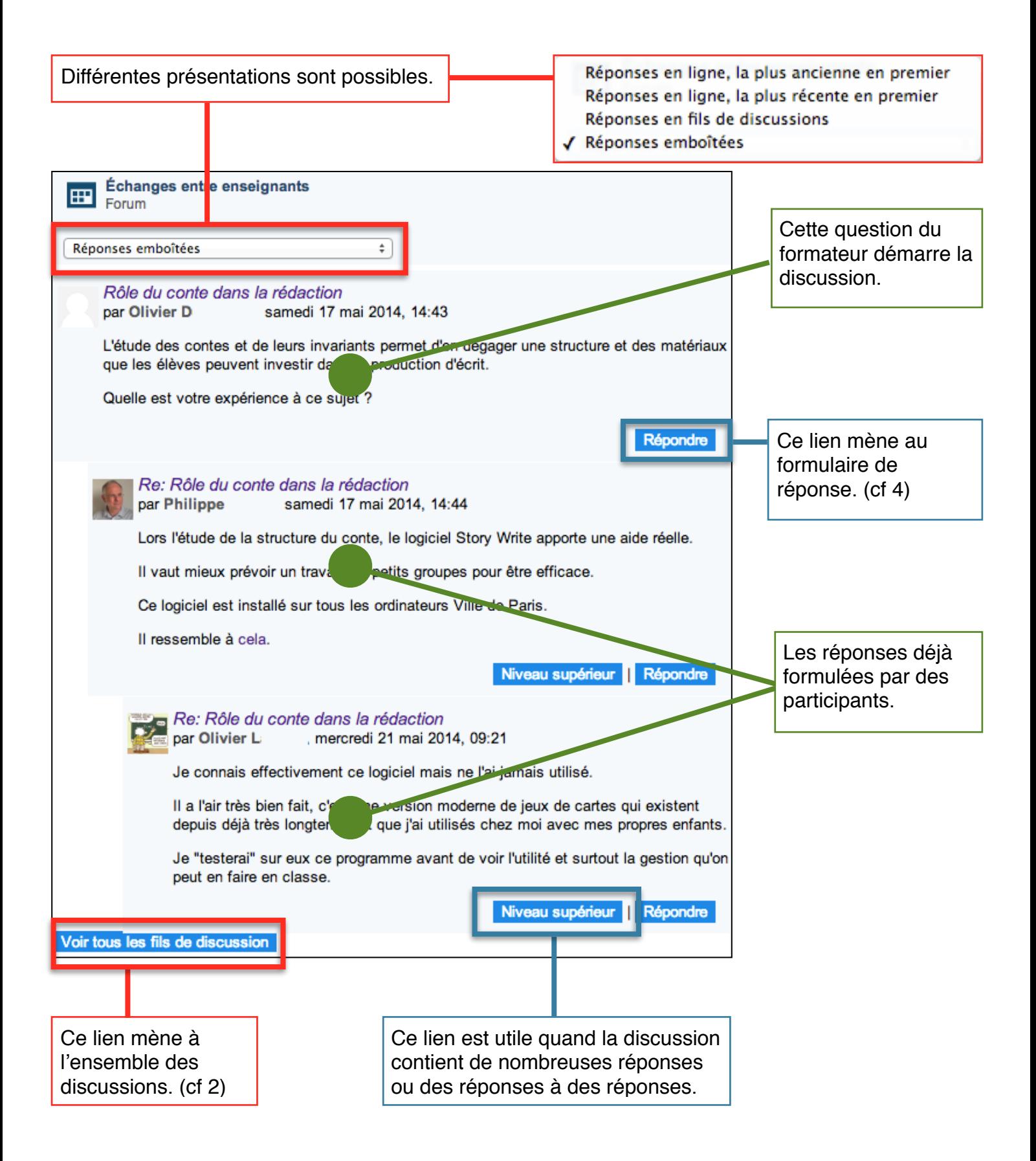

## **4 / Répondre à un message.**

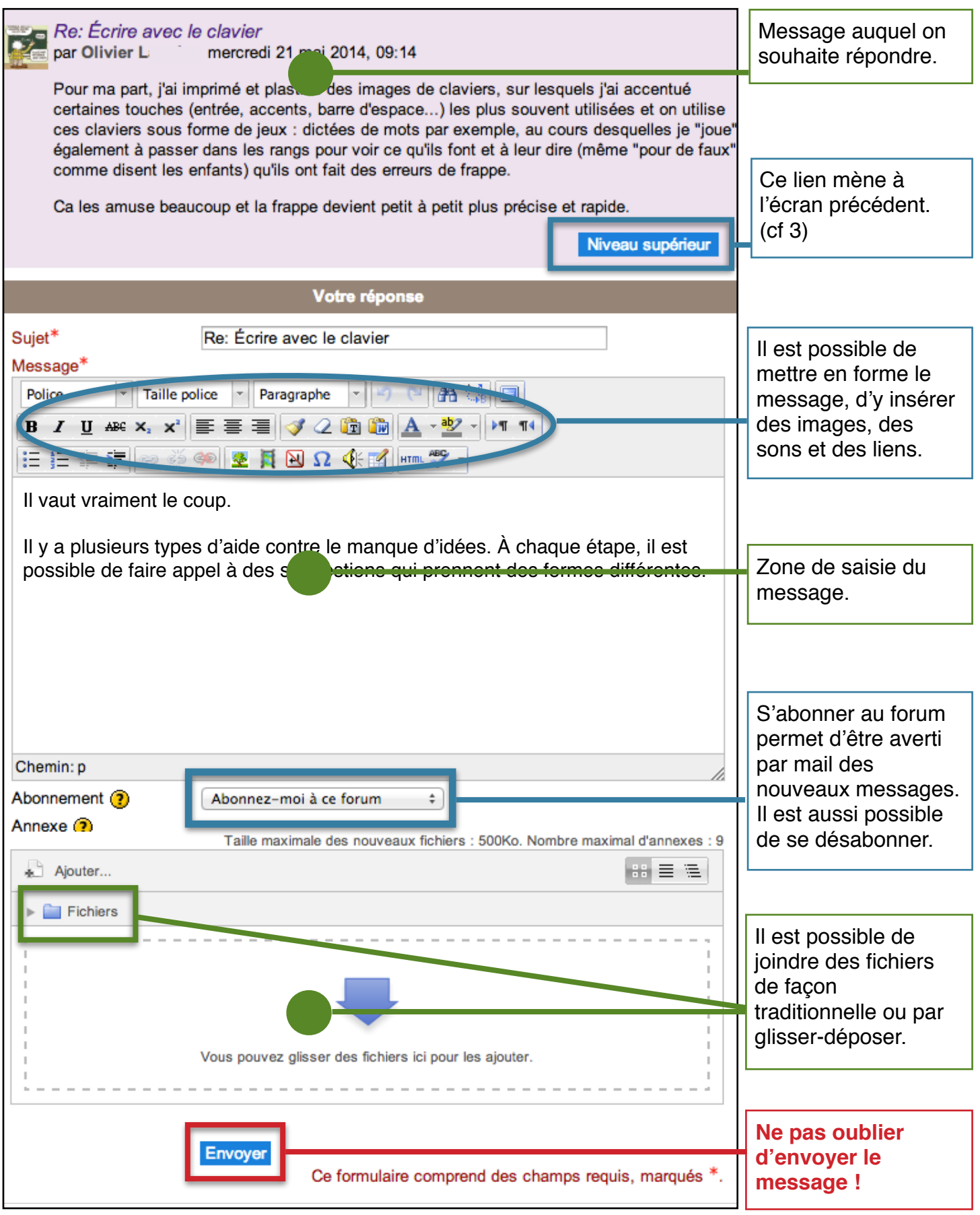

Philippe TASSEL, formateur en informatique pédagogique - Paris 3

#### **5 / Le message est enregistré.**

Mais il ne sera public et ne sera envoyé à tous les abonnés que dans une demi-heure. Ainsi il est encore possible de modifier une erreur ou une formulation.

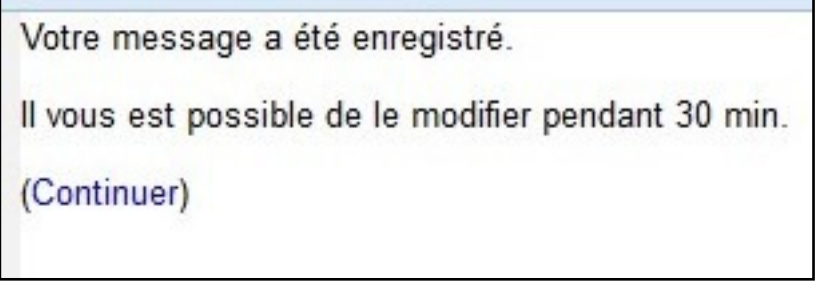

## **6 / Le message devient public. L'auteur peut à tout moment, le modifier ou le supprimer.**

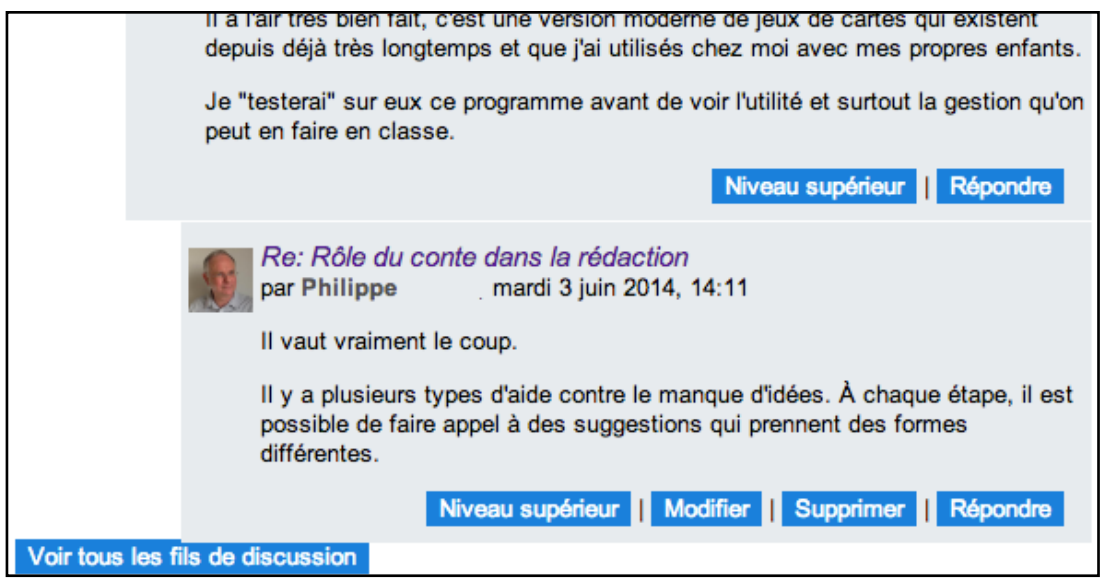

## **7 / Un mail est envoyé à tous les abonnés à ce forum.**

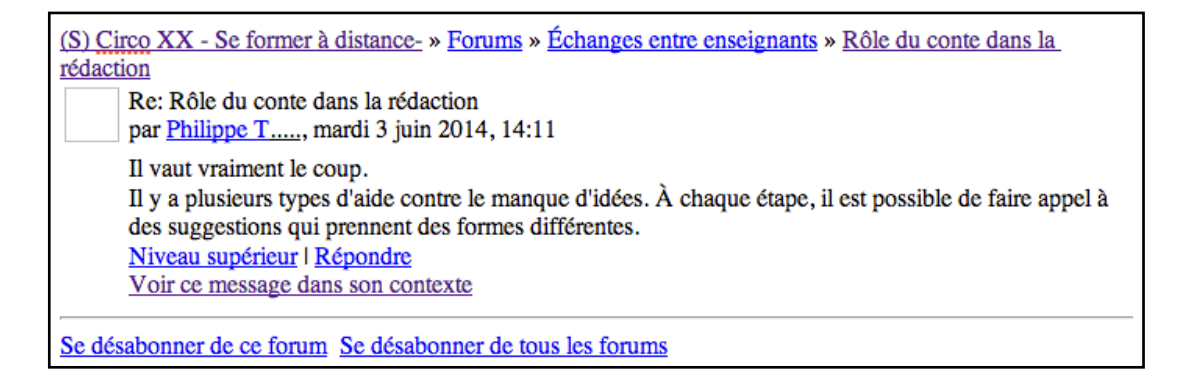

## À vous de jouer !